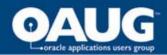

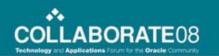

# Staged APPL\_TOP approach - Key to achieve tolerable downtime for Oracle Apps migrations

Nikhil Kumar Infosys Technologies Limited

> Nagarjuna Cherukuri Navo Systems Inc.

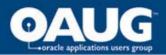

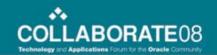

## **Learning Objectives**

- As a result of this presentation you will be able to:
  - Appreciate the need and benefits of Staged APPL\_TOP approach for Oracle Apps migrations
  - Understand the basic concepts of the approach
  - Learn the pre-requisites, step by step procedure to implement staged APPL\_TOP
  - Understand the challenges and limitations of the approach

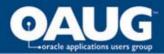

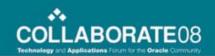

#### **Speaker's Qualifications**

- Nikhil is a Principal Consultant in Enterprise Solutions group of Infosys Technologies Limited
- Nikhil has around 12 years of IT management & implementation experience including 8 years in Oracle Applications package implementation and migration projects in a global, distributed team model of a consulting service environment
- Nikhil is also a Certified Professional Consultant for Oracle E-Business Suites
  11i Financials
- Infosys Technologies Limited (NASDAQ: INFY) is a global leader in Consulting and IT services
- Enterprise Solutions (ES) group at Infosys provides Consulting and End-to-End implementation solutions for almost all the ERP packages
- Oracle Applications practice in ES provides Oracle Consulting services to world's leading corporations across various industry verticals
- Infosys is a "Certified Advantage Partner (CAP- Worldwide)" of Oracle in i-Platform and E-Business Suite track

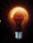

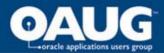

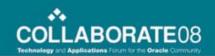

#### **Speaker's Qualifications**

- Nagarjuna has over 8 years of professional in Oracle database administration including 5 years in Oracle applications administration.
- Nagarjuna is also Oracle certified DBA for Oracle 8i, 9i and Sun certified system administrator for Solaris 8 administration.
- Nagarjuna is currently consulting for AT&T through Navo Systems Inc.
- Nagarjuna has worked for Oracle IDC and Infosys technologies Limited prior to his current role in Navo.

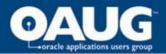

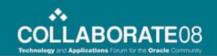

- Introduction What is Staged APPL\_TOP
- Methodology
- Step by Step Procedure to Implement
- Best Practices
- Limitations and Challenges
- Conclusion

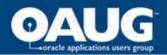

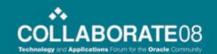

#### What is Staged APPL\_TOP

One of the approaches available to reduce patch down time during Oracle Applications migrations and/or major patch updates.

- Exact copy of production environment
- Created by means of rapidclone
- Has same APPL\_TOP name as production environment
- Patches are applied to it while production is up

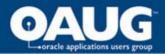

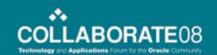

- Introduction What is Staged APPL\_TOP
- Methodology
- Step by Step Procedure to Implement
- Best Practices
- Limitations and Challenges
- Conclusion

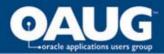

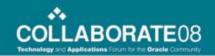

## Staged APPL\_TOP Methodology

- The approach includes performing following steps:
- 1. Preparing the source environment
- 2. Creating the staged environment
- 3. Applying patches to the staged environment
- 4. Applying patches to the production environment and Synchronize
- 5. Post tasks on the production environment

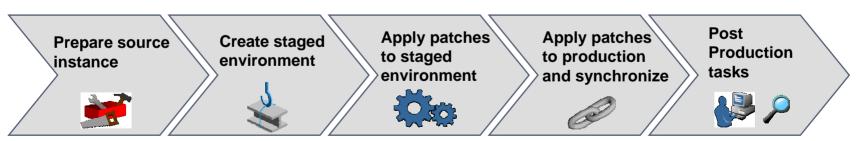

Monitor Performance and time taken

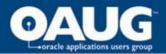

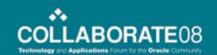

- Introduction What is Staged APPL\_TOP
- Methodology
- Step by Step Procedure to Implement
- Best Practices
- Limitations and Challenges
- Conclusion

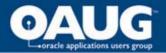

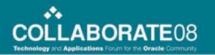

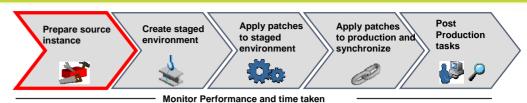

- Step 1 Prepare Source Instance
  - Check pre requisite patches on production environment and apply them
  - Run maintain snapshot on production environment

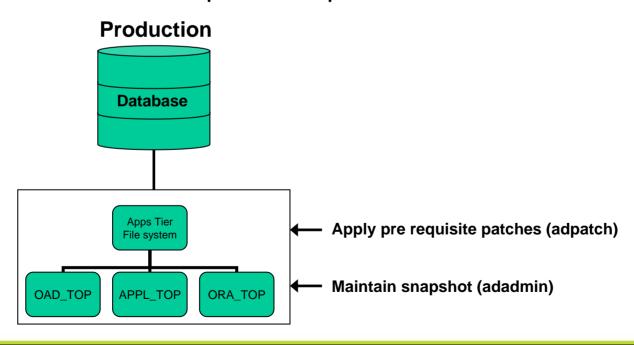

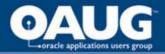

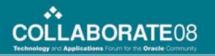

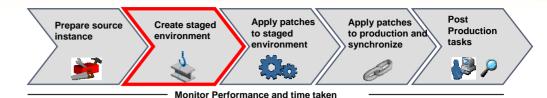

Step 2 – Create staged environment

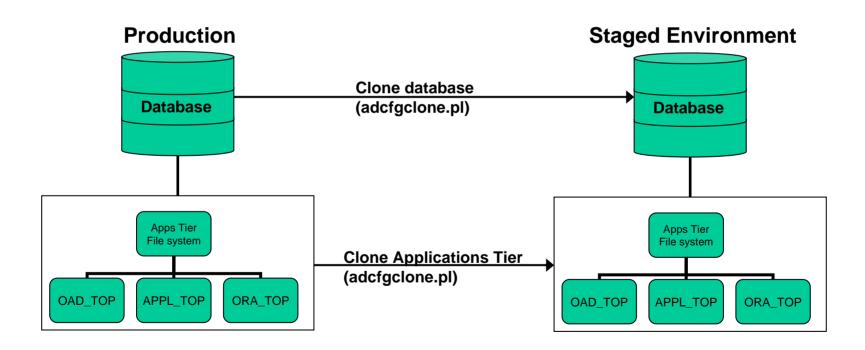

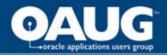

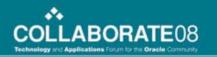

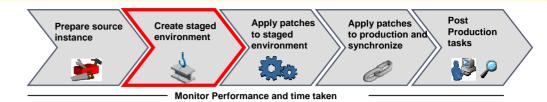

- Step 2 Create staged environment
  - Run preclone (adpreclone.pl) script on production environment
  - Copy the DB home, database files, ORA\_TOP,
    APPL\_TOP, OAD\_TOP from production to staged location
  - Run clone (adcfgclone.pl) script on staged location
  - Changed the APPL\_TOP name in staged environment
  - Different DB name and ports are good to have
  - No patches should be applied to production environment once staged environment is created

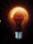

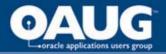

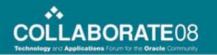

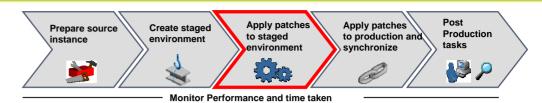

- Step 3 Apply patches to staged environment
  - Apply all the patches using conventional adpatch utility
  - Patching to staged environment is done while production is up and running

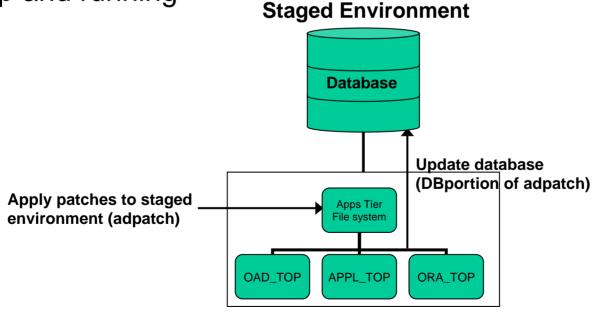

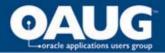

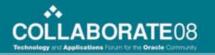

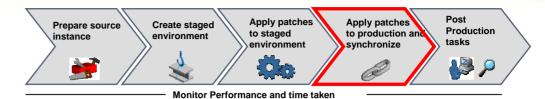

Step 4 – apply patches to production environment

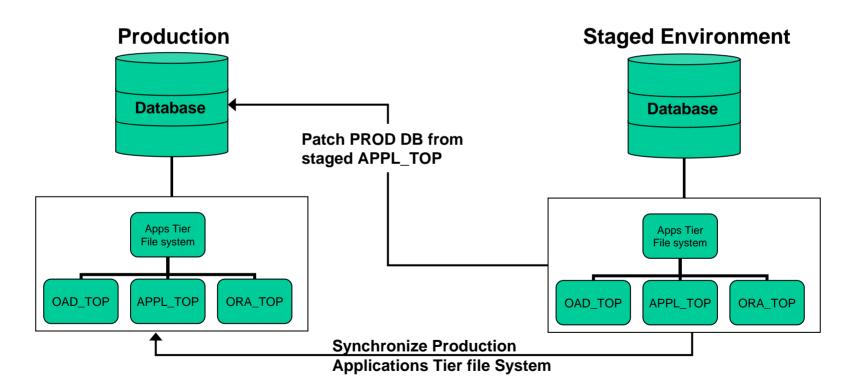

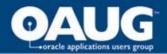

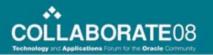

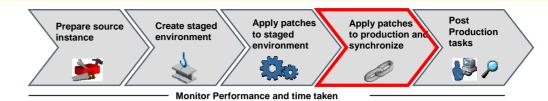

- Step 4 apply patches to production environment
  - Add TNS entry for PROD DB in staged APPL\_TOP location
  - Re-point staged APPL\_TOP to production DB by changing the TWO\_TASK variable
  - Check the connectivity from staged APPL\_TOP to production DB
  - Bring down the production environment for patching
  - Apply the DB portion of patches from staged APPL\_TOP to production DB (adpatch options=nocopyportion,nogenerateportion)
  - Synchronize the production APPL\_TOP, ORA\_TOP and OAD\_TOP with staged filesystem while patching is running

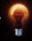

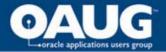

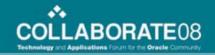

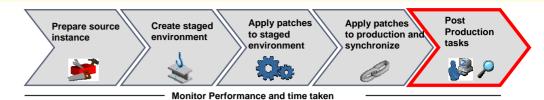

Step 5 – Post tasks on production

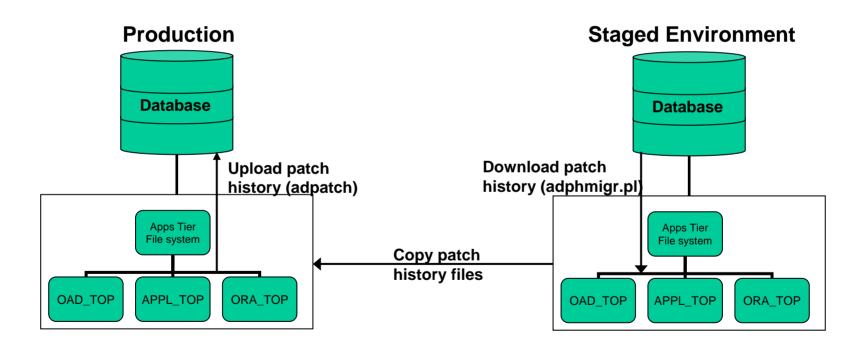

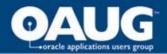

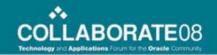

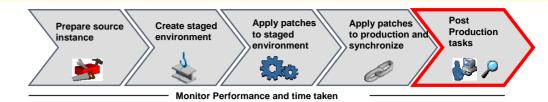

- Step 5 Post tasks on production
  - Run autoconfig from production APPL\_TOP
  - Start up production environment and release for users
  - Export patch history for copy and generate portion from staged environment (adphmigr.pl)
  - Copy the patch history files from staged APPL\_TOP to production APPL\_TOP
  - Import the patch history (adpatch)

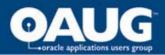

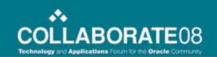

- Introduction What is Staged APPL\_TOP
- Methodology
- Step by Step Procedure to Implement
- Best Practices
- Limitations and Challenges
- Conclusion

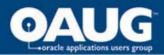

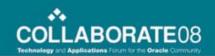

#### **Best Practices**

- Staged environment should use different DB name and ports
- Test the complete patching multiple times if multiple family packs are applied
- Use this method only if copy and generate portion take significant amount of patching time
- Combine this approach with patch merge (admerge.pl)
- Gather database statistics with good sample size
- Use non interactive mode (defaultsfile=\$APPL\_TOP/admin/\$TWO\_TASK/adalldefaults.txt)
- Use shared APPL\_TOP in case of multiple applications tier
- Check the time taken for copy and generate portion. This is the time saved by staged APPL\_TOP approach effectively.

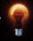

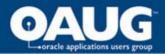

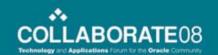

- Introduction What is Staged APPL\_TOP
- Methodology
- Step by Step Procedure to Implement
- Best Practices
- Limitations and Challenges
- Conclusion

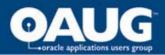

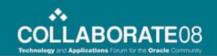

#### **Limitations and Challenges**

- Staged APPL\_TOP methodology can not be used for applying AD mini packs
- Staged APPL\_TOP methodology can not be used for technology stack patches (ORA\_TOP)
- If you are implementing the staged APPL\_TOP methodology, you can not apply any patch to production environment directly after creating the staged environment
- Patches updating control file version of FNDLOAD should be merged together or applied outside the staged APPL\_TOP

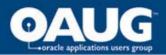

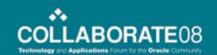

- Introduction What is Staged APPL\_TOP
- Methodology
- Step by Step Procedure to Implement
- Best Practices
- Limitations and Challenges
- Conclusion

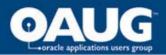

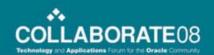

#### Conclusion

- Staged APPL\_TOP is an effective way to reduce the significant time during Oracle migrations go-live window.
- Many upgrades can be planned to go live on normal weekend, and organizations need not to wait for holiday weekend.
- It also provides opportunity to IT team as well as super users to validate the system in weekend itself before handing over to end users due to reduced downtime.
- The important aspect for the approach is to plan it at the early stages of the project, and performing multiple test cycles to make sure the effective implementation.

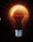

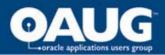

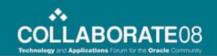

#### References

- Metalink Note # 242480.1 Using a Staged Applications 11i
  System to Reduce Patching Downtime
- Metalink Note # 230672.1 Cloning Oracle Applications Release 11i with Rapid Clone
- Oracle Applications Maintenance Utilities (Part B10644-01 and B10641-01)

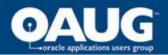

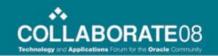

## Q & A

Email: Nikhil\_Kumar@infosys.com

nagarjuna13@gmail.com

Phone: 847-308-2609

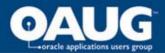

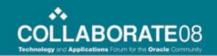

#### **Thank You**

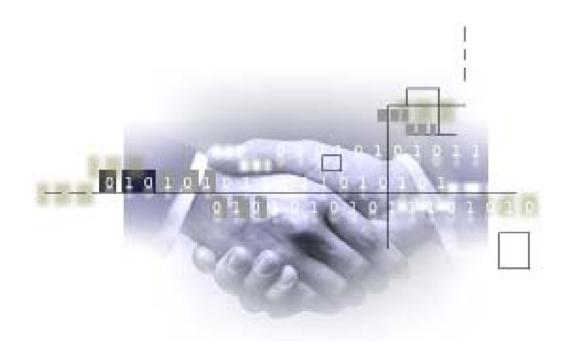